## まめ知識 86(Internet Explorer 9 でホームページの背景を消して文字などを読みやすくする方法)

2012.09.18 廣田 直昭

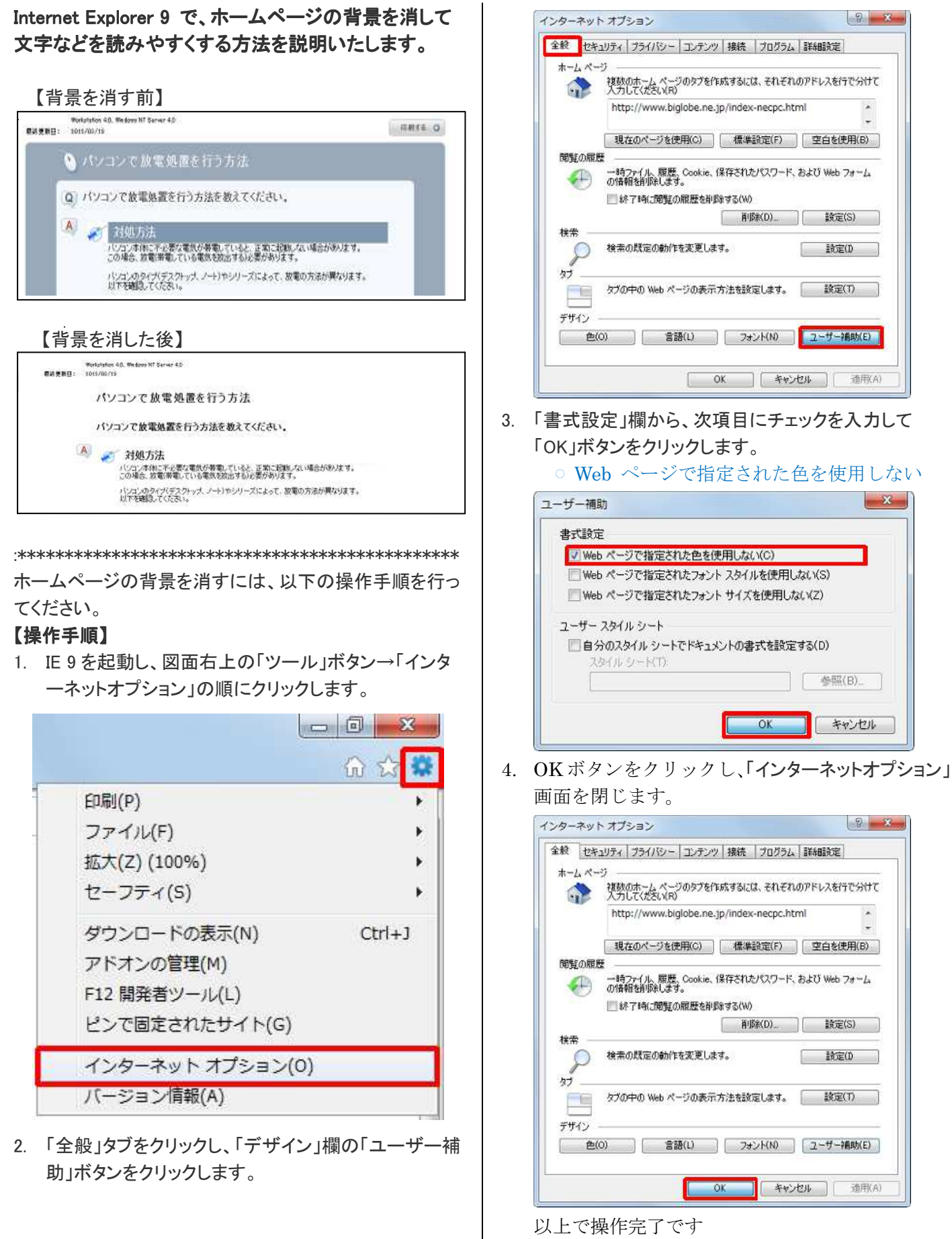

ホームページの背景が消えたことを確認ください。